```
We define our elliptic curve, which has rank 1:
E = EllipticCurve('37a')
show(E)
show(E.plot(hue=0.8, thickness=3))
We compute a list of the first 20 fundamental discriminants that satisfy the Heegner hypothesis.
discs = E.heegner discriminants list(20); discs
         [-7, -11, -40, -47, -67, -71, -83, -84, -95, -104, -107, -115, -120, -123, -127,
                                         y^2 + y = x^3 - x
```
## **Table**

Here is a nice table that gives each discriminant, the class number, the index of the Heegner point in  $E(K)$ , and the actual Heegner point (up to sign). The Heegner point is computed by cheating  $-$  we compute the height of the Heegner point using the Gross-Zagier formula, and simply take the corresponding multiple of a known generator of  $E$ .

```
P = E.gens()[0]<br>print '<html><t
       print '<html><table cellpadding=5 cellspacing=1 border=2 bgcolor="#fafafa">'
print '<tr><td>Discriminant</td><td>Class Number</td><td>Index</td><td>Poi
for D in discs:
```

```
ind = E.heegner index(D)if ind > 0:
     ind = ind.sqrt().simplest_rational()
    y = ZZ(ind)*P
 else:
    ind = infinityy = E(0) hK = QuadraticField(D,'sqrtD').class_number()
```
-132, -136, -139, -151, -152]

```
print '<tr><td>%s</td><td>%s</td><td>%s</td></td></tr>'%(D,hK,in
print '</table></html>'
```
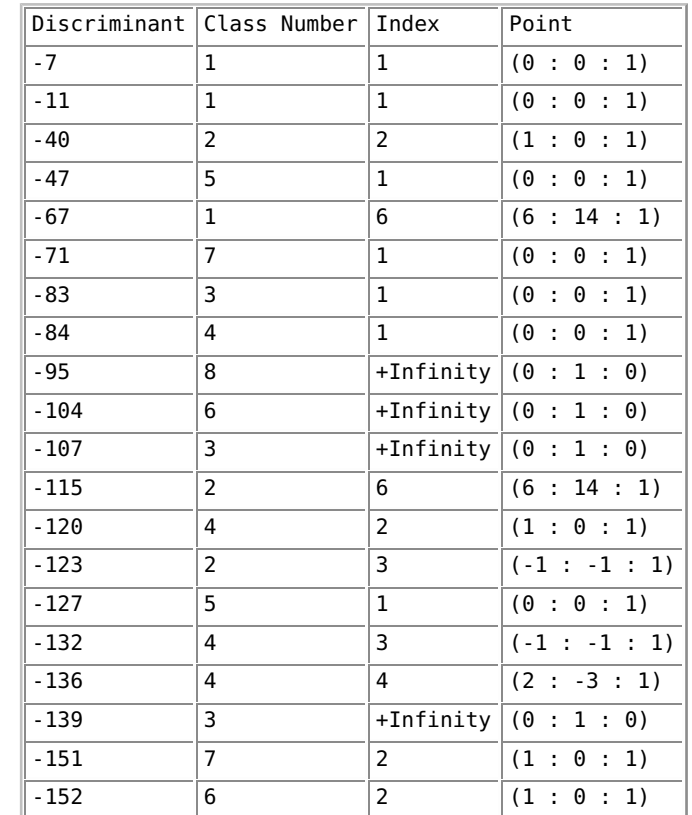

# **Now we directly compute the Heegner point for discriminant -7**

```
K.<a> = QuadraticField(-7); K
        Number Field in a with defining polynomial x^2 + 7D = K.discriminant(); D
          -7
K.class_group()
         Trivial Abelian Group
N = 37We compute the square roots of D modulo 4N.
srs = Mod(D, 4*N).sqrt(all=True); srs [17, 57, 91, 131]
Then make a list of their reductions modulo 2N:
S = list(set([Mod(a, 2*N) for a in srs])); S
          [17, 57]
For fun we list all representative primitive binary quadratic forms of discriminant -7 -- we will not need
this later.
C = BinaryQF_reduced_representatives(-7); C
         [x^2 + xy + 2y^2]The following is useful for making the computations more efficient; we will not use it yet.
def minimal_form(f, N):
""""
 Given a positive definite form f = (A,B,C) of discriminant D < 0 
 with N | A, this function returns a form f' = (A',B',C') equivalent
 to f with N | A' and B' = B (mod 2*N) with A' minimal.
     \mathbf{u} \mathbf{u} \mathbf{u}A, B, C = fu = ZZ(-B/(2*A/N))v2 = ZZ(abs(D) / (2*A / N)^2) raise NotImplementedError
We make a list of the binary quadratic forms of discriminant D that have first entry divisible by N.
def fill_list(D, N, b):
     b = \overline{ZZ(b)}R = ZZ((b^2 - D)/(4*N))L = []Lprime = [] for d in divisors(R):
        f = \text{BinaryQF}([d*N, b, R/d])fr = f.readuced() if not fr in Lprime:
             Lprime.append(fr)
              L.append(f)
      return L
b = S[0]; print b
L = fill list(D, N, b); L
         17
         [37x^2 + 17xy + 2y^2]def tau(f):
   A, B, C = freturn (-B + sqrt(D)) / (2*A)v = [CDF(tau(f)) for f in L]
v
         [-0.22972972973 + 0.0357533960955*1]
```

```
e = qp(E)E2 = E.change ring(CDF)
def phi(E, t, prec):
""""
     Map a point t in the upper half plan to a point on the complex torus
     representation of the elliptic curve, using prec terms of the 
     modular parametrization.
     """
    q = CDF(exp(2*pi*I*t)) a = E.anlist(prec)
    return sum( (a[n]/n) * q^n for n in xrange(1,prec))
phi(E, v[0], 100)
         0.929592715295 - 1.22569469101*I
phi(E, v[0], 200)
         0.929592715279 - 1.225694691*I
def topoint(E, z):
""""
     Given a point in the complex lattice representation of E, return
     a point on the Weierstrass model of E. The curve E should be defined
     over a complex floating point field. 
     """
    e = gp(E)w = list(e.ellztopoint(z))K = E.\text{base field}()return E.p\overline{o}int([K(repr(w[0])), K(repr(w[1])), K(1)], check=False)
topoint(E2, phi(E, v[0], 200))
        (-6.3956744052e-12 - 6.60496957297e-12*I : 6.3956744052e-12 +
        6.60496957289e-12*I : 1.0)
```
## **Next we try discriminant -67**

```
In this example, the class number is still 1, but the Gross-Zagier formula predicts an index of 6.
D = -67K.<a> = QuadraticField(D); K
        Number Field in a with defining polynomial x^2 + 67
K.class_number()
 1
srs = Mod(D, 4*N) . sqrt(al=True); srs [9, 65, 83, 139]
S = list(set([Mod(a, 2*N) for a in srs])); S
         [9, 65]
b = S[0]; print b
L = fill list(D, N, b); L
        9
        [37x^2 + 9xy + y^2]v = [CDF(tau(f)) for f in L]; v[-0.121621621622 + 0.110612875296*1]phi(E, v[0], 100)
         0.409361000751 - 2.44021449129e-12*I
topoint(E2, phi(E, v[0], 100))
        (6.0000000002 + 7.07662202477e-11*1 : -15.0000000001 - 2.61102950)1.0)
```

```
\pmtopoint(E2, phi(E, v[0], 100))
        (6.0000000002 + 7.07662202477e-11*I : 14.0000000001 + 2.611029505)b = S[1]; print b
L = fill_list(D, N, b); L
v = [CDF(tau(f)) for f in L]; v65
        [-0.878378378378 + 0.110612875296*I]
topoint(E2, phi(E, v[0], 100))
        (6.0000000002 - 7.07662202477e-11*1 : -15.0000000001 + 2.61102950)1.0)
-topoint(E2, phi(E, v[0], 100))
        (6.0000000002 - 7.07662202477e-11*I : 14.0000000001 - 2.611029505)
```
#### **Next we consider discriminant -40, which has class number 2 and Heegner index 2**

```
D = -40K.<a> = QuadraticField(D); K
         Number Field in a with defining polynomial x^2 + 40
K.class_number()
<u>2</u>
srs = Mod(D, 4*N) . sqrt(al=True); srs [16, 58, 90, 132]
S = list(set([Mod(a, 2*N) for a in srs])); S
          [16, 58]
We use the first b, as usual. Note that there are two representatives since the class group has order 2.
b = S[0]; print b
L = fill list(D, N, b); L
         16
         [37x^2 + 16xy + 2y^2, 74x^2 + 16xy + y^2]These are the corresponding Heegner points in the upper half plane.
v = [CDF(tau(f)) for f in L]
:v
         [-0.216216216216 + 0.0854669637883*1, -0.108108108108 + 0.04273348]We compute their images in the complex torus representation of the elliptic curve.
e = [phi(i) E, z, 100) for z in v]
e
         [0.567136607832 - 0.572182654882*I, 0.567136607828 + 0.57218265488]Their sum in the torus is a point that must map to the Heegner point y_{\scriptscriptstyle{K}} on the Weierstrass equation,
which is defined over Q.
w = e[0] + e[1]This point is not exactly the point in the table above. In fact it is negative of that point.
topoint(E2, w)
         (1.0 - 1.51800794158e-12*1 : -1.0 + 3.03601588315e-12*1 : 1.0)-topoint(E2, w)
         (1.0 - 1.51800794158e-12*1 : 2.33657537763e-12 - 3.03601588315e-12)
```
### **Hilbert Class Field**

We could also find the image of  $y_1 \in E(H)$  point on the Weierstrass equation, which is a point defined over the Hilber class field of  $K$ , which is a quadratic extension of the field  $K$ .  $y1 = topoint(E2, e[0])$ 

y1

```
 (9.04203384991e-12 + 1.41421356237*I : 0.99999999999 - 1.41421356238*I : 1.0)
```
CDF(sqrt(2)) 1.41421356237

As you can see, the point  $y_1$  is defined over  $\mathbf{Q}(\sqrt[-2)})$ . We have ``magically'' constructed the Hilbert class field of  $K$  -- it's  $K(\overline{-2})$ .

### **Finally we consider discriminant -71, which has class number 7 and Heegner index 1**

```
D = -71K.<a> = QuadraticField(D); K
        Number Field in a with defining polynomial x^2 + 71K.\,class\,number()<u>та и постава 7</u>
srs = Mod(D, 4*N) . sqrt(al=True); srs [15, 59, 89, 133]
S = list(set([Mod(a, 2*N) for a in srs])); S
         [59, 15]
We use the first b, as usual. Note that there are two representatives since the class group has order 2.
b = S[0]; print b
L = fill_list(D, N, b); L
        59
        [37x^2 + 59xy + 24y^2 , 74x^2 + 59xy + 12y^2 , 111x^2 + 59xy
        148x^2 + 59xy + 6y^2 , 222x^2 + 59xy + 4y^2 , 444x^2 + 59xy + 2y^2 ,
        888x^2 + 59xy + y^2 ]
These are the corresponding Heegner points in the upper half plane.
v = [CDF(tau(f)) for f in L]; v[-0.797297297297 + 0.113866888827*1, -0.398648648649 + 0.056933444]-0.265765765766 + 0.0379556296089*I, -0.199324324324 + 0.028466722-0.132882882883 + 0.0189778148045*I, -0.0664414414414 + 0.00948890-0.0332207207207 + 0.00474445370111*I]
We compute their images in the complex torus representation of the elliptic curve.
e = [phi(E, z, 1000) for z in v]; e
        [0.436338629693 + 0.391421370491*I, -1.08506665883 - 0.56388900859]0.302913505562 - 1.22569469099*I, 1.52920424182 - 0.558966284143*I,
        1.52920424182 + 0.558966284147*I, -1.08506665882 + 0.563889008594*0.436338629696 - 0.391421370488*I]
Their sum in the torus is a point that must map to the Heegner point y_{\scriptscriptstyle{K}} on the Weierstrass equation,
which is defined over Q.
w = sum(e); w 2.06386593094 - 1.22569469098*I
This point is not exactly the point in the table above. In fact it is negative of that point.
topoint(E2, w)
        (6.56395542695e-12 - 1.33950304269e-11*1 : -0.99999999993 - 1.3395035: 1.0)
-topoint(E2, w)
        (6.56395542695e-12 - 1.33950304269e-11*I : -6.56397158849e-12 +
        1.33950304271e-11*I : 1)
y1 = topoint(E2, e[0]); y1(0.326282033345 - 2.82634364479*1 : 2.48918514468 + 4.09829358564*RR.<x> = PolynomialRing(CDF)
f = \text{prod}(x - \text{topoint}(E^2, e[i])[0] for i in xrange(len(e)))
f
        1.0*x^7 + (-2.0000000003 - 9.62474544508e-12*I)*x^6 + (9.000000000011)1.00197627972e-10*I)*x^5 + (-10.0000000003 + 1.69921854365e-11*I)*
```

```
(-0.999999999939 + 1.66228364407e-10*I)*x^3 + (8.00000000023 -1.35994326911e-10*I)*x^2 + (-5.0000000002 + 3.67623709252e-11*I)*x
        1.00000000005 - 2.89157586764e-12*I
SS.<x> = PolynomialRing(QQ)
f = x^7 - 2*x^6 + 9*x^5 - 10*x^4 -x^3 + 8*x^2 -5*x + 1
factor(f.discriminant())
        -1 * 71^3ł
```